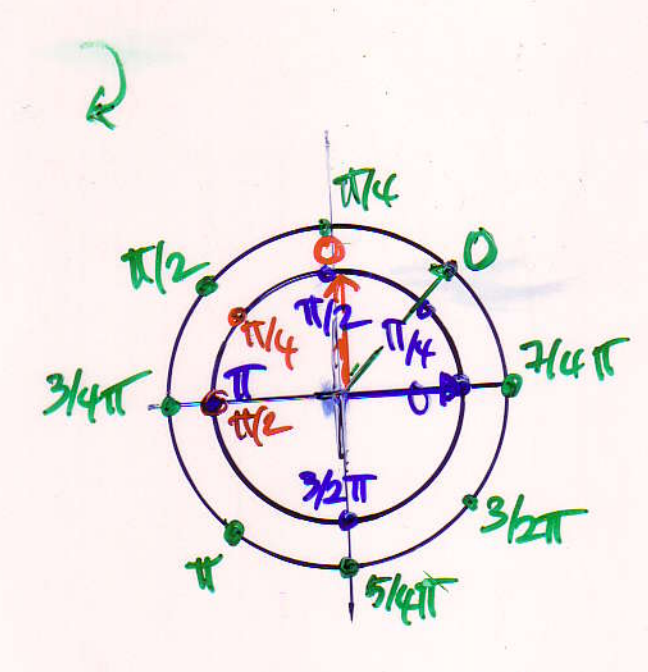

 $cost = midt$  $e^{34} = cos \varphi + j sin \varphi$ 

Imf(t) je just È